## $\label{thm:1} $$ \n \|f\| := \ \Burcup_{\C: \ \dron{Pensieve\ \Projects\ \Quadraticity"\} }$$$

Out[1]= C:\drorbn\AcademicPensieve\Projects\Quadraticity

```
In[2]: = \text{img} = \text{Import} ["Oregon-8.png"]
Out[2]=D Dianey
\ln[3] := \text{Dimensions}[\text{im} = \text{Normal}[\text{img}[[1]]]]]Out[3]= \{256, 256, 3\}\text{In[4]:} \quad \textbf{GraphicsGrid} \left[\textbf{Partition} \left[\right. \right. \\Table@
           bs = 2^{\wedge} (8 - k);
            ps = Graphics<sup>[</sup>
               Raster[Reverse[Total[Partition[im, {bs, bs}], {3, 4}] / bs^2 / 255.]
               D,
               ImageSize ® 256, ImagePadding ® None, PlotRangePadding ® None
             D;
            \textbf{Export} ["Oregon-" <> \textbf{ToString}[k] <> ".png", \textbf{ps}];
            ps,
            8k, 0, 7<
          ], 2]
```
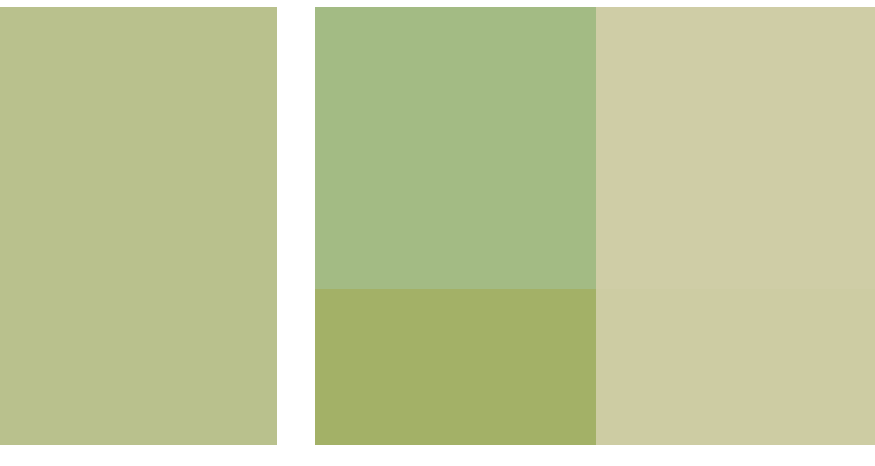

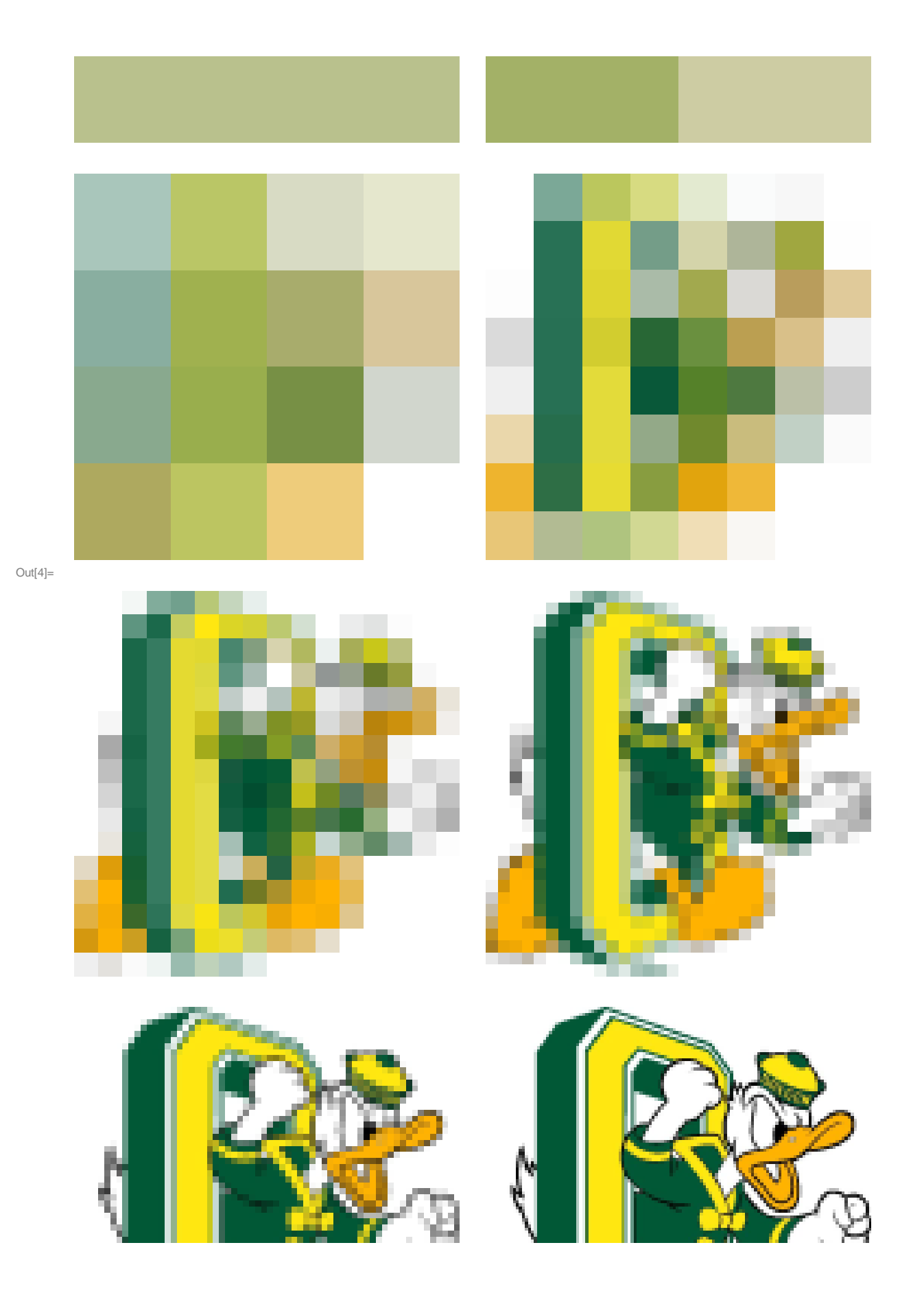

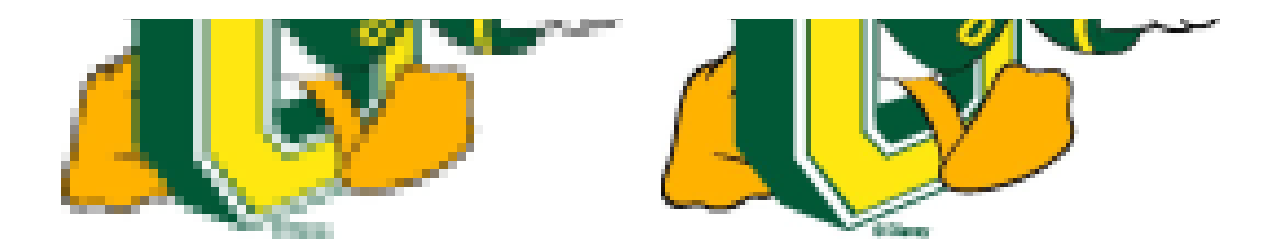